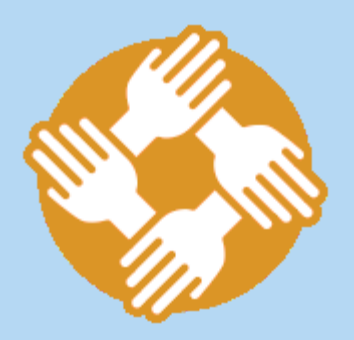

#### **OUTILS DE PARTAGE DE CODE**

### LES THÉMATIQUES DES OUTILS DE PARTAGE DE CODE

- L'hébergement du code
- La gestion des versions
- La gestion des cycles de développements
- La gestion de projet

# L'HÉBERGEMENT DE CODE

- Stockage centralisé du code
- Gestion des droits d'accès au projet
- Gestion des membres, groupes
- Hébergement en mode public, interne ou privé

#### LA GESTION DE VERSION

- Enregistrer l'historique des modifications d'un ensemble de fichiers  $\bullet$
- Revenir à des versions précédentes d'un ou plusieurs fichiers  $\bullet$
- Rechercher les modifications qui ont pu créer des erreurs  $\bullet$
- Partager ses modifications et récupérer celles des autres  $\bullet$
- Proposer des modifications, les discuter, sans pour autant modifier la dernière version  $\bullet$ existante
- Identifier les auteurs et la date des modifications  $\bullet$
- Travailler en parallèle et fusionner facilement du code

### LA GESTION DES CYCLES DE DÉVELOPPEMENTS

- Gestion des tests
- Gestion des déploiements
- Intégration et déploiement continus
- Gestion de la documentation
- Tableaux de bords : Kanban, Scrum ...

### LA GESTION DE PROJET

- Priorisation, évaluation de vos tâches
- Suivi d'avancement des projets
- Suivi des demandes utilisateurs
- Gestion de configuration logicielle
- Séparation des rôles
- Signalement des problèmes ou propositions d'améliorations

#### LES PRINCIPAUX OUTILS

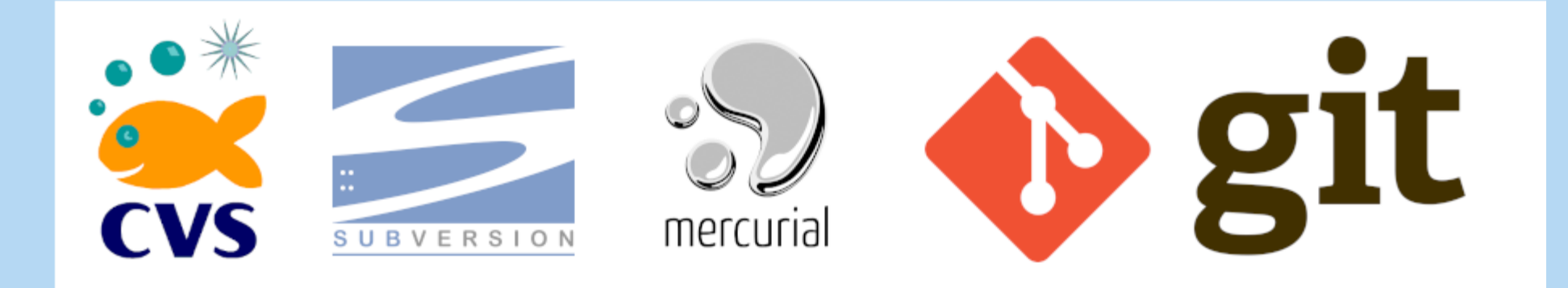

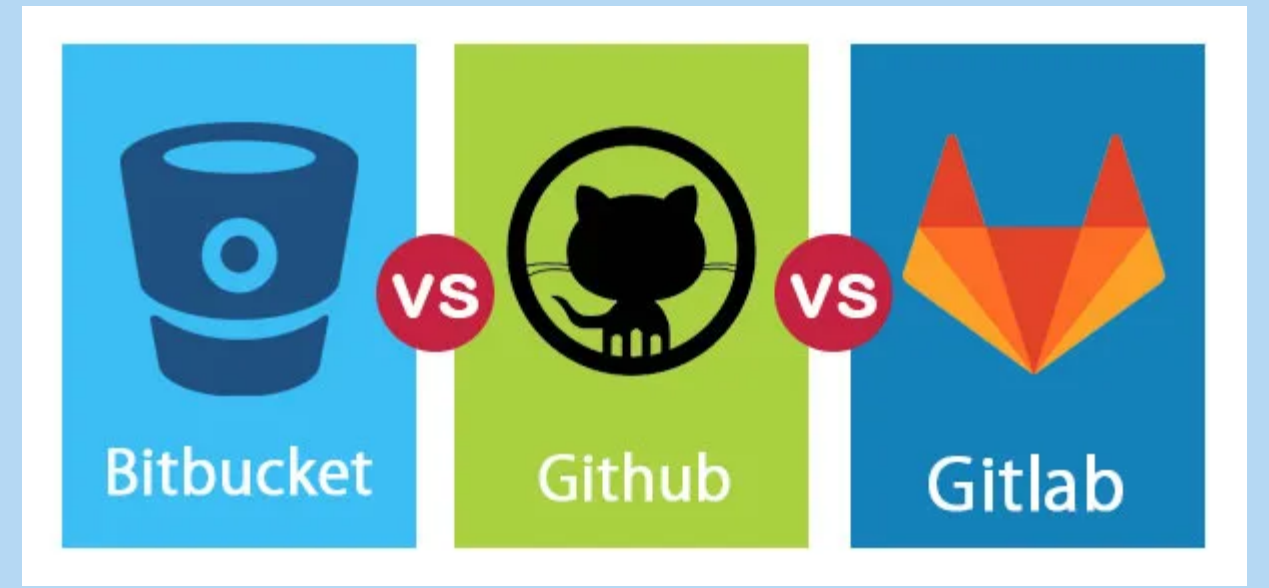

## POUR LA SUITE DE LA PRÉSENTATION ET DES TPS :

- Gestion de version
- Gestion de projet
- Hébergement du code
- Gestion des cycles de développements

Le choix de Git et de Gitlab s'explique par le fait que ce sont à l'heure actuelles les outils de référence. De plus le CC-IN2P3 héberge sa propre version accessible à gitlab.in2p3.fr, assurant ainsi la souveraineté des données par rapport à par exemple *Github.*

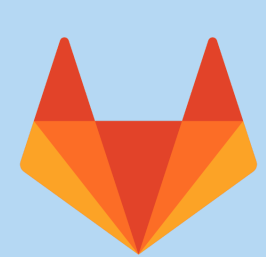

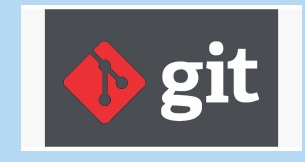